## **[Xray Cloud] When accessing the Test Case Importer you get the error "Something's gone wrong"**

You are trying to access Xray's Test Case Importer and getting this error?

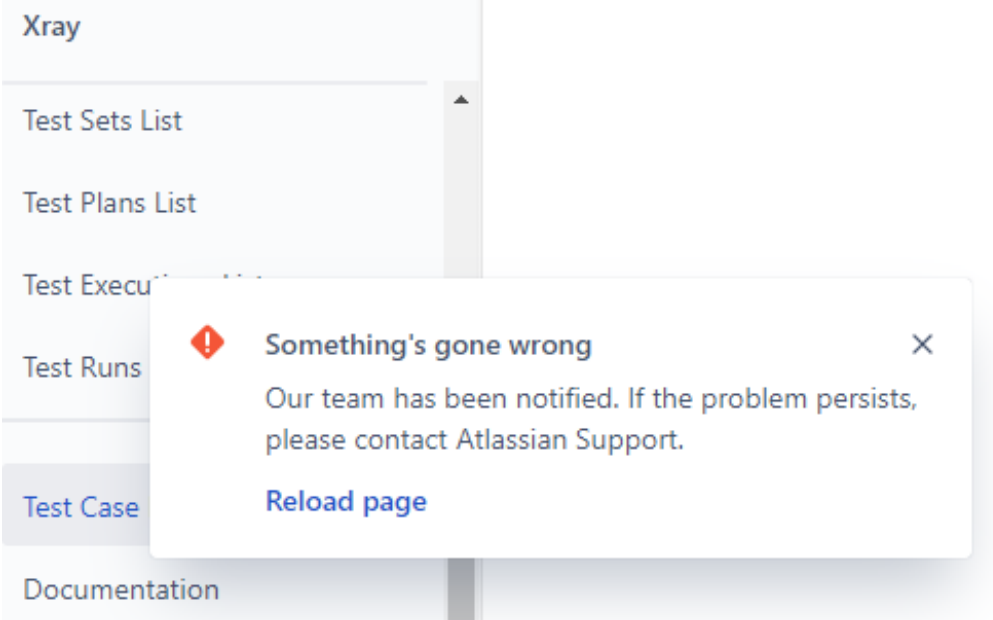

Please consider that, to use Xray's Test Case Importer, a user needs the **Bulk Change** Global Permission:

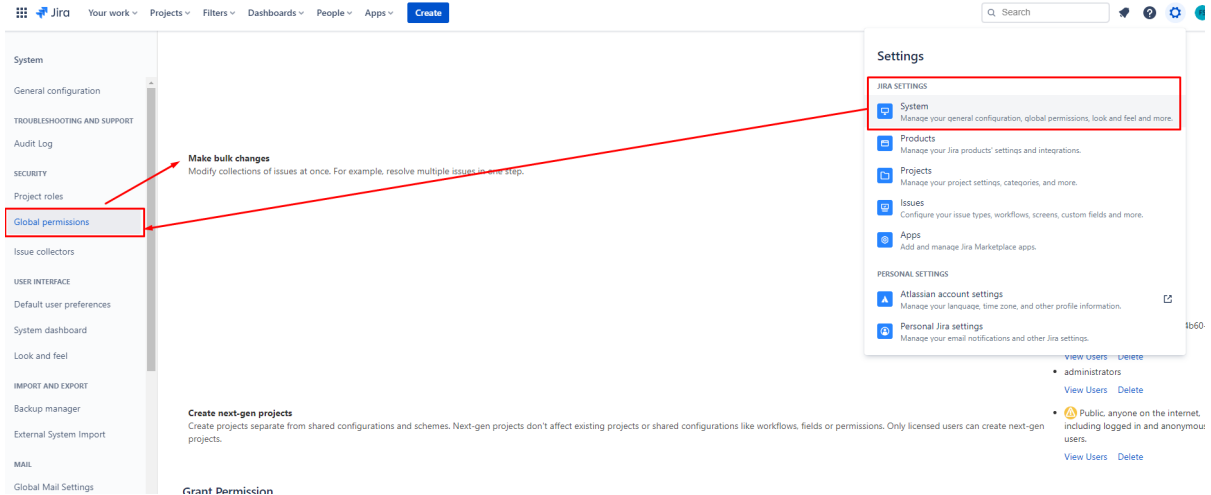